photoshop 7.0 free download full version

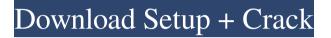

# Photoshop 7.0 Free Download For Pc Crack + [32|64bit] (2022)

Main Features - Use it like a design studio with a color-corrected Pantone gamut. - Focus layers for a more precise editing experience - Enables image creation with layers - Allows you to easily re-arrange and rename images - Can show a preview of an edited image in the document window - Works with multiple open documents - Supports both 32-bit and 64-bit software - Can save files and projects as.PDF, PSD, TIFF, JPEG, GIF, and RLE (for animation) -Draws using the Pen tool - Supports both RGB and CMYK (color mode) - Blends adjustments, colors, and selections - Uses layer composition to save time - Lets you control the appearance of colors by adjusting hue, saturation, and luminance - Allows you to work with images from different file types - Uses non-destructive masking to easily repair images - A computer software application that helps in the editing and creation of images -Uses layers for image enhancement - Supports 16-bit RGB and 24-bit CMYK - Has a flexible zoom feature -Allows customized mouse and keyboard shortcuts - Stores and edits all information in a document file - Supports various image formats - Speeds up the selection and editing process - User-friendly interface - Uses a color editor -Shows a variety of features for the user to work with - Diverse editing tools - Helps the user in achieving desired results - Records the image process - Provides the application to be used by a single user in a series of steps - Image exporting - Supports vector and raster images - Allows for image pan and zoom - Allows the user to save the image or create a new document file - Can have smart objects and create selections - Can have transitions, filters, actions, and layers - Can do masking, retouching, and editing - Can import and export the file format of Photoshop CS6 Advantages - Similar experience to a vector illustration program - Helps the user in applying various image editing methods - Supports the range of image editing tools - Brings to the forefront

### Photoshop 7.0 Free Download For Pc Crack+ Keygen For (LifeTime) [Updated] 2022

Click here to Download Photoshop Elements for Mac Make this Iconic Emoji your own with Photoshop Elements. Use the emoji in a support chat with the support team, or on a forum. If you don't want to use your friend's image, you can easily crop and manipulate it. The official PSD version is available for only \$75 with lifetime updates. (Usually \$90 + Taxes) FREE US SHIPPING! Download Photoshop Elements for Windows Download Photoshop Elements for Mac This pack includes everything you need to use the (48) unique images with (8) variations. Each image is named and contains (1) PNG file. A (7).PSD file as a preview. Vectors and fonts are included in the zip archive. All files are named by their filename in PSD format. Any conversions or changes will be done with the image in it's original size. Size: (163 KB) Download the (48) unique emojis, each is a link and the current variant can be selected: Download the (48) unique emojis, each is a link and the current variant can be selected: Download the (48) unique emojis, each is a link and the current variant can be selected: Download the (48) unique emojis, each is a link and the current variant can be selected: Download the (48) unique emojis, each is a link and the current variant can be selected: Download the (48) unique emojis, each is a link and the current variant can be selected: Download the (48) unique emojis, each is a link and the current variant can be selected: Download the (48) unique emojis, each is a link and the current variant can be selected: Download the (48) unique emojis, each is a link and the current variant can be selected: Download the (48) unique emojis, each is a link and the current variant can be selected: Download the (48) unique emojis, each is a link and the current variant can be selected: Download the (48) unique emojis, each is a link and the current variant can be selected: Download the (48) unique emojis, each is a link and the current variant can be selected: Download the (48) unique emojis, each is a link and the current variant ca

### Photoshop 7.0 Free Download For Pc Crack+

N-terminal histidine-tag enhances protein expression and purification of recombinant heavy chain of dengue type-2 virus E-protein. Recombinant dengue virus vaccines are the most attractive candidates for preventing dengue virus infections. In the present study, we developed and evaluated for the first time the N-terminal histidine-tag (His-tag) strategy to express recombinant dengue virus E-protein using the baculovirus/insect cell expression system. We showed that the truncated His-tag-coding sequence (E $\Delta$ H/6His-tag) integrated into the E-protein open reading frame caused truncation or deletion of 3 amino acids in the C-terminal region of E-protein. The recombinant His-tagged E-protein (E/6His-tag) was expressed in Sf9 cells in a soluble form and the molecular size of the His-tagged E-protein (E $\Delta$ H/6His-tag) was larger than that of the non-tagged recombinant E-protein (E). The removal of the C-terminal sequence of E-protein led to the accumulation of more E-protein in the cytosol. These results suggest that the C-terminal region of E-protein. Furthermore, using an expression vector with the 6His-tag sequence under the control of the strong polyhedrin promoter in Sf9 cells, the recombinant E/6His-tag was obtained at high levels (10% of total cellular protein). In addition, the recombinant E/6His-tag was purified from the soluble fraction of Sf9 cells with a nickel-affinity column. The results showed that the His-tag is useful for enhancing the expression and purification of the recombinant E-protein.

### What's New In Photoshop 7.0 Free Download For Pc?

The invention relates to a method for operating at least one subscriber station to be connected to at least one mobile radio network in a radio network comprising a plurality of base stations for transmitting/receiving connections to at least one mobile subscriber stations to be connected to a traffic channel in a connection time slot of a traffic frame of a plurality of connection time slots, with each connection time slot comprising said traffic frame of a plurality of connection time slots and with at least one of said connection time slots being inactive in at least one connection time slot. Such a method is known from U.S. Pat. No. 5,745,305. In that patent, a method of connection is described in which a connection time slot is always inactive and inactive time slots are distributed over a number of traffic frames for random activity of the connection time slot. Since the distribution time of inactive time slots is fixed, the transmission rate remains constant if only one inactive time slot occurs. The transmission rate decreases sharply in the case where a number of such inactive time slots occurs. This decrease in the transmission rate takes place in such a way that at least one traffic frame remains active. It is pointed out here that the transmission rate is the number of data elements which are transmitted per second. The data elements are either voice data elements or data elements for data transmission. A technical problem addressed by the invention is to provide a method of connection in which a transmission rate increases without substantial interference. The method according to the invention is characterized in that it comprises the steps of determining the inactive time slots of a connection time slot with reference to the traffic frame, said inactive time slots being distributed over said traffic frame and being

active in at least one traffic frame, of assigning at least one data element from a data unit to the at least one active inactive time slot, and of transmitting said at least one data element in said active inactive time slot. According to the invention, the inactive time slot to be transmitted is determined by means of a number of inactive time slots distributed over a traffic frame. This means that the inactive time slot to be transmitted can be determined by means of the active time slots of the traffic frame. This implies that the number of traffic frames which must be used to ensure a desired transmission rate is reduced, since a number of inactive time slots can be associated with one traffic frame. This reduces the probability of losing data and thus saves network resources. On the other hand, the transmission rate can be increased without substantially interfering with other connections by switching the inactive time slot over to

# System Requirements For Photoshop 7.0 Free Download For Pc:

Software Link: Recommended Specifications: CPU: Intel Core 2 Duo 2.4 GHz or better RAM: 2 GB or better Graphics: GeForce 8600GT or better Hard Drive: 300 GB or more Sound Card: DirectX 9.0 compatible If you need a special version, please contact us first If you are not sure

#### Related links:

| https://www.agro-turany.cz/sites/default/files/webform/job/iliajar497.pdf                            |
|----------------------------------------------------------------------------------------------------|
| https://criptovalute.it/wp-content/uploads/2022/07/download_photoshop_free_for_students.pdf          |
| https://mycoopmed.net/digital-fabric-texture/                                                        |
| https://calm-bastion-45469.herokuapp.com/errohal.pdf                                                 |
| https://farmaciacortesi.it/photoshop-cc-2020/                                                        |
| https://www.dancesocksbcn.com/advert/photoshop-portables/                                            |
| https://drogueriaconfia.com/photoshop-adobe-photoshop-free-download/                                 |
| https://ikcasino.com/2022/07/01/adobe-photoshop-text-layers/                                         |
| https://geezi.com/advert/photoshop-cc-2/                                                             |
| https://cwestrealty.com/wp-                                                                          |
| content/uploads/2022/07/adobe photoshop 70 software free download for windows 7 64 b.pdf             |
| https://www.tierdiabetes-shop.de/wp-content/uploads/2022/07/trysben.pdf                              |
| http://in.humanistics.asia/upload/files/2022/07/8ETdGGzi3DBUFsWYny6r_01_8ed4af435b8ad577cdddf5e46167 |
| 37c9 file.pdf                                                                                        |
| https://tasisatnovin.com/wp-content/uploads/Photoshop_Elements_1120_Initial_Edition.pdf              |
| https://theamazingescape.com/how-to-install-adobe-photoshop-7-0-for-windows/                         |
| http://margueconstructions.com/2022/07/01/how-do-i-install-imagenomic-portraiture-in-photoshop-cc/   |
| https://unsk186.ru/wp-content/uploads/makyfai.pdf                                                    |
| https://toxesimpterliso.wixsite.com/sappribbrofood/post/download-photoshop-tutorial-video            |
| http://launchimp.com/adobe-photoshop-keygen/                                                         |
| https://mugvn.s3.amazonaws.com/upload/files/2022/07/GcugW9exBgtEgmOvvbpS_01_8ed4af435b8ad577cdddf5_  |
| <u>e4616737c9 file.pdf</u>                                                                           |

http://www.barnabystewart.com/system/files/webform/candidate-applications/adddeny283.pdf